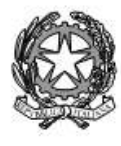

## **ISTITUTO STATALE di ISTRUZIONE SUPERIORE** L. EINAUDI - A. CECCHERELLI

Agenzia Formativa Regione Toscana - Codice LI0599 Certificazione di sistema qualità DNV Business Assurance ISO 9001 E-mail: LIIS004009@istruzione.it; LIIS004009@PEC.ISTRUZIONE.IT Cod. fisc.: 81002090496 Cod. meccanogr.: LIIS004009

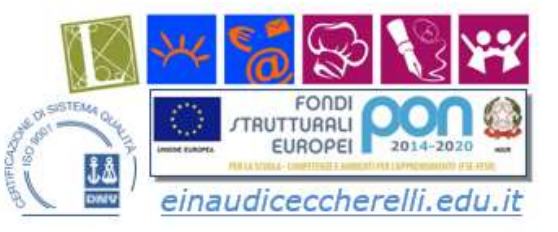

.S.I.S. - L.Einaudi - A.Ceccherelli-Piombino Prot. 0002128 del 22/02/2022 V (Uscita)

> Agli alunni delle classi quinte Ai Docenti coordinatori

## **OGGETTO: Esame di Stato 2021-2022 accesso al** *Curriculum dello studente*

Si comunica che anche per la maturità 2021-2022 ci sarà il Curriculum dello studente.

Esso è un documento rappresentativo dell'intero profilo dello studente che riporta al suo interno le informazioni relative al percorso scolastico, le certificazioni conseguite e le attività extrascolastiche svolte nel corso degli anni.

Per accedere alla piattaforma Curriculum dello studente è necessario essere in possesso delle credenziali di accesso all'area riservata del Ministero dell'Istruzione.

Per ottenere le credenziali di accesso è indispensabile effettuare la registrazione all'area riservata del Ministero dell'Istruzione, inserendo il codice fiscale, i dati anagrafici e un indirizzo di posta elettronica.

Una volta ottenute le credenziali, seguirà l'abilitazione da parte della segreteria scolastica. Ora puoi accedere alla piattaforma **Curriculum dello studente** tramite la funzione "Accedi" presente nel sito web [www.curriculumstudente.istruzione.it](http://www.curriculumstudente.istruzione.it/)

Per ulteriori indicazioni sulle modalità di registrazione e accesso è possibile consultare la guida rapida "Come registrarsi ed accedere al Curriculum dello studente".

Se già è stata effettuata la registrazione all'area riservata del Ministero dell'Istruzione per usufruire di altri servizi si utilizzano le credenziali già in possesso.

La segreteria della scuola abiliterà lo studente all'utilizzo della piattaforma Curriculum dello studente.

Il Dirigente Scolastico (*Prof. Carlo Maccanti*) *Firma autografa sostituita a mezzo stampa ai sensi dell'art. 3, comma 2 del D.lg. n. 39/1993*

**Istituto L. Einaudi:** Liceo Classico; Artistico; Scienze Umane **Istruzione tecnica** 1. Amministrazione, Finanza e Marketing; 2. Turismo; 3 Sistemi Informativo Aziendali Sede legale Presidenza Amministrazione:

Viale Michelangelo, 16/B- 57025 PIOMBINO Tel.: 0565 227401

**Istituto A. Ceccherelli: Istruzione professionale** 

- 1. Servizi sociosanitari Diurno e Serale
- 2. Servizi per l'enogastronomia e l'ospitalità alberghiera 3. Servizi commerciali - Promozione Pubblicitaria

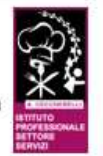

Via S. Pertini, 51- 57025 PIOMBINO Tel.: 0565 49465